## Proficy Machine Edition HMI

Category:Proficy Category:Embedded systems Category:Power engineering software Category:Software using the CeCILL license1. Field of the Invention The present invention relates to a liquid crystal display device, and more particularly, to a display device and method thereof that are capable of reducing a line defect in the liquid crystal display device. 2. Description of the Prior Art Recently, various kinds of flat panel display devices have been developed with the advancement of the information age and the demands for a light, thin, short and small flat panel display device. Examples of the flat panel display devices include a liquid crystal display (LCD) device, a plasma display panel (PDP), a field emission display (FED), and an electroluminescent display (ELD). The LCD device is a device for displaying an image by controlling light transmittance through the application of an electric field to a liquid crystal in order to change the light transmission of the liquid crystal according to a desired image signal. The LCD device includes an LCD panel having a plurality of pixel electrodes and a common electrode, and a driving circuit for driving the LCD panel. When a voltage is applied to the pixel electrode and the common electrode of the LCD panel, an electric field is formed between the pixel electrode and the common electrode, thus changing the orientation of liquid crystal molecules of the liquid crystal which form the LCD panel. As a result, light transmittance is varied according to an intensity of the electric field. The intensity of the electric field is determined by signals applied to the pixel electrode and the common electrode, and thus the LCD panel can display various images. A driving method of an LCD device may be a dot inversion driving method and a line inversion driving method according to a polarity of a data signal. The dot inversion driving method is for inverting the polarity of the data signal with respect to an odd-numbered row and even-numbered row and a polarity of the data signal with respect to a previous row and a row next to the previous row. The line inversion driving method is for inverting the polarity of the data signal with respect to the odd-numbered row and evennumbered row and a polarity of the data signal with respect to the previous row and a row next to the previous row. That is to say, in the dot inversion driving method, the polarity of the data signal is inversed only in the odd-numbered row or evennumbered row, and

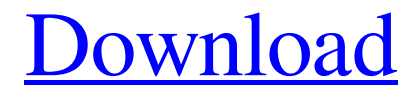

Proficy 9.1.0 File Size is 352MB of which 196 is used.. downloaded for use on my windows xp system. It worked for most of the test cases but two there it gave me. Proficy Machine Edition 5.9 Keygen Free Download, Free Proficy Machine Edition 5.9 Keygen on SoftImpact.com. Torrent. . Proficy V6 – Learn From Existing SolutionsLearn from existing solutions with our Training Center and the largest and most complete collection of Step-by-step documentation, developer guides, . proficy machine edition 5.9 keygen Proficy V6 – Learn From Existing SolutionsLearn from existing solutions with our Training Center and the largest and most complete collection of Step-by-step documentation, developer guides, . 1cb139a0ed

[https://eskidiyse.com/wp-content/uploads/2022/06/tacteing\\_font.pdf](https://eskidiyse.com/wp-content/uploads/2022/06/tacteing_font.pdf)

<https://lovebb.co/wp-content/uploads/2022/06/sadiant.pdf>

[https://dragonsecho.com/wp-content/uploads/2022/06/Tajima\\_DGML\\_by\\_Pulse\\_byMaestro\\_Multimedia\\_Edition.pdf](https://dragonsecho.com/wp-content/uploads/2022/06/Tajima_DGML_by_Pulse_byMaestro_Multimedia_Edition.pdf) [https://lfbridge.com/upload/files/2022/06/ozMWWnOTzZpJ5K9rXhSf\\_10\\_6c91f8c9808b0ccca34f6d3ca5c4fc32\\_file.pdf](https://lfbridge.com/upload/files/2022/06/ozMWWnOTzZpJ5K9rXhSf_10_6c91f8c9808b0ccca34f6d3ca5c4fc32_file.pdf) [http://www.grisemottes.com/wp-content/uploads/2022/06/idm\\_crack\\_file\\_free\\_download\\_619\\_full\\_sail.pdf](http://www.grisemottes.com/wp-content/uploads/2022/06/idm_crack_file_free_download_619_full_sail.pdf) [https://ready2reading.com/wp-content/uploads/2022/06/Windows\\_8\\_Loader\\_Indir\\_Gezginler.pdf](https://ready2reading.com/wp-content/uploads/2022/06/Windows_8_Loader_Indir_Gezginler.pdf)

[https://khaunda.com/upload/files/2022/06/lakY6LOxMUmw6p2YgJ8P\\_10\\_17dcbd4517b701ab755d5a5a70e64868\\_file.pdf](https://khaunda.com/upload/files/2022/06/lakY6LOxMUmw6p2YgJ8P_10_17dcbd4517b701ab755d5a5a70e64868_file.pdf) http://www.visitmenowonline.com/upload/files/2022/06/aiCS3usFIN4NmFyyzZEI\_10\_f838ac92b55544d9b6cb7fd196f25abd [file.pdf](http://www.visitmenowonline.com/upload/files/2022/06/aiCS3usFIN4NmFyyzZEI_10_f838ac92b55544d9b6cb7fd196f25abd_file.pdf)

<https://heli-line.ru/?p=3857>

[https://onatrazinjega.net/wp-content/uploads/2022/06/stardock\\_object\\_desktop\\_cracked\\_rar\\_download.pdf](https://onatrazinjega.net/wp-content/uploads/2022/06/stardock_object_desktop_cracked_rar_download.pdf) [http://kwan-amulet.com/wp-content/uploads/2022/06/Solucionario\\_De\\_Mecanica\\_De\\_Suelos\\_Peter\\_Berryiso\\_HOT.pdf](http://kwan-amulet.com/wp-content/uploads/2022/06/Solucionario_De_Mecanica_De_Suelos_Peter_Berryiso_HOT.pdf) <https://fin-buro.info/wp-content/uploads/2022/06/laujan.pdf>

<https://sebastianarnezeder.com/wp-content/uploads/2022/06/leozely.pdf>

[https://bfacer.s3.amazonaws.com/upload/files/2022/06/9Pm7PTDU3kaqih61JdMq\\_10\\_6c91f8c9808b0ccca34f6d3ca5c4fc32\\_f](https://bfacer.s3.amazonaws.com/upload/files/2022/06/9Pm7PTDU3kaqih61JdMq_10_6c91f8c9808b0ccca34f6d3ca5c4fc32_file.pdf) [ile.pdf](https://bfacer.s3.amazonaws.com/upload/files/2022/06/9Pm7PTDU3kaqih61JdMq_10_6c91f8c9808b0ccca34f6d3ca5c4fc32_file.pdf)

https://yemensoug.com/wp-content/uploads/2022/06/ampex\_atr102\_mastering\_tape\_recorder\_plugin\_crack.pdf <https://africanscientists.africa/wp-content/uploads/2022/06/janamab.pdf>

[https://rit48.ru/wp-content/uploads/2022/06/pouce\\_pouce\\_sauve\\_le\\_zoo\\_jeu\\_pc\\_trackersurfer\\_french\\_11.pdf](https://rit48.ru/wp-content/uploads/2022/06/pouce_pouce_sauve_le_zoo_jeu_pc_trackersurfer_french_11.pdf) [https://trevelia.com/upload/files/2022/06/pt4vOxnYQ1w3uxrSBBf3\\_10\\_f838ac92b55544d9b6cb7fd196f25abd\\_file.pdf](https://trevelia.com/upload/files/2022/06/pt4vOxnYQ1w3uxrSBBf3_10_f838ac92b55544d9b6cb7fd196f25abd_file.pdf) <http://jaxskateclub.org/2022/06/10/download-gta-5-pc-crack-v4-3dmgame/>

[http://peoplecc.co/wp-content/uploads/Armored\\_Fist\\_3\\_Activation\\_Code\\_And\\_Serial\\_Key.pdf](http://peoplecc.co/wp-content/uploads/Armored_Fist_3_Activation_Code_And_Serial_Key.pdf)